## POLS/CSSS 503:

# **Advanced Quantitative Political Methodology**

## Problem Set 3

Professor: Chris Adolph, Political Science and CSSS Spring Quarter 2014

Due in class, 6 May 2014

### Investigating the Properties of Linear Regression Using Simulation

The purpose of this homework is to provide a guided, hands-on tour through the properties of the least squares estimator, especially under common violations of the Gauss-Markov assumptions. We will work through a series of programs which use simulated data -i.e., data created with known properties - to investigate how these violations affect the accuracy and precision of least squares estimates of slope parameters. Using repeated study of simulated datasets to explore the properties of statistical models is called Monte Carlo experimentation.  $^{\text{I}}$ 

Although you will not have to write much R code, you will need to read through the provided programs carefully to understand what is happening. (For this assignment

I Monte Carlo experiments always produce the same results as analytic proofs for the specific case considered. Each method has advantages and disadvantages: proofs are more general and elegant, but are not always possible. MC experiments are much easier to construct and can always be carried out, but findings from these experiments only apply to the specific scenario under study. Where proofs are available, they are generally preferable to MC experiments, but proofs of the properties of more complicated models are sometimes impossible or impractically difficult. This is almost always the case for the properties of models applied to small samples of data. Here, we use Monte Carlo not out of necessity but for pedagogical purposes, as a tool to gain a more intuitive and hands-on understanding of least squares and its properties. See Fox for a more formal treatment of the Gauss-Markov theorem.

only, I ask that you *not* attach your code, since you will be making only small changes in long programs. You may find it helpful to show just those few lines of code which you changed. Likewise, report only those results and figures needed to answer the questions asked below.)

### Getting Acquianted with the Basic Simulation Code

Open the file mcls.r, and read through the code carefully. I recommend thinking through what is happening line by line, perhaps even running pieces of the code and checking for yourself what variables have been created (e.g., by printing the variables in memory).

You will note several new commands, such as for, rnorm(), mvrnorm(), etc. A brief guide to these functions appears in Table 1.

**Table 1.** New R functions used in this homework.

| Command                        | Effect                                                                    |
|--------------------------------|---------------------------------------------------------------------------|
| for (i in a:b) {}              | Loop over the commands in {} once for each element in the se-             |
|                                | quence a:b. On each iteration of the loop, increment i by one.            |
| rnorm(n)                       | Take n draws from the standard Normal distribution, which has             |
|                                | mean zero and standard deviation one. To get draws from a                 |
|                                | Normal with mean mu and standard deviation sigma, use mu + sigma*rnorm(n) |
| <pre>mvrnorm(n,mu,Sigma)</pre> | Function from the MASS library. Take n draws from the Multi-              |
|                                | variate Normal with means given by the vector mu and variance-            |
|                                | covariance matrix given by Sigma                                          |
| apply(x,2,mean)                | Calculate the means of each column of x and return them as a              |
|                                | vector. (This function works generally; to "apply" a different            |
|                                | function, just change mean to the desired function; to apply that         |
|                                | function over rows instead of columns, change 2 to 1.)                    |
| density(x)                     | Calculate a smoothed histogram of x, which can then be                    |
|                                | plot()ed.                                                                 |
| expression(math)               | Used to plot mathematical notation; see help for the command              |
|                                | text() for examples of syntax of math                                     |

Careful study will reveal that mcls.r works through four steps:

- 1. Set up the joint distribution of  $\mathbf{x}_1$ ,  $\mathbf{x}_2$ , and  $\mathbf{x}_3$ , which are multivariate normal with means  $\mu_X$  (denoted muX) and variance-covariance matrix  $\Sigma_X$  (denoted SigmaX). Defines the true values of  $\beta$  (denoted b) and  $\sigma$  (denoted sigma), to be used in step 2.
- 2. Loop over sims simulation runs, at each iteration drawing n observations of  $\mathbf{x}_1$ ,  $\mathbf{x}_2$ , and  $\mathbf{x}_3$  (collected in the matrix X), from which  $\mathbf{y}$  (denoted y) is generated as:

$$\gamma_i = \beta_0 + \beta_1 x_{1i} + \beta_2 x_{2i} + \beta_3 x_{3i} + \epsilon_i$$

where  $\epsilon_i$  is a draw from the Normal distribution with mean 0 and variance  $\sigma^2$ .

- 3. At the end of each simulation run, find the least squares estimates of the  $\beta$ 's above, and save them, along with their standard errors and t-statistics.
- 4. After the simulation runs are complete, print the average estimates, standard errors, and *t*-statistics, comparing each to the "true" values. Then plot the distributions of the estimated  $\hat{\beta}$ 's, again comparing to the truth.

An example will help explain the output from step 4. If we run mcls.r at its default settings (which correspond to an ideal case in which the Gauss-Markov assumptions hold, and there is no omitted variable or selection bias), we obtain the following text output:

The above shows that on average across 1000 simulations, linear regression recovered the true values of the intercept and three slope coefficients almost exactly, despite not knowing these true values. Linear regression works, and without bias, at least under ideal conditions.

2 That is, we create a set of covariates which are jointly Normal,  $\mathbf{X} = \mathcal{MVN}(\mu_X, \Sigma_X)$ .

Of course, in any particular regression, our estimates may be off from their expected values. The standard error is an estimate of how far off we can expect regression estimates to be – but is the standard error itself well estimated? It should match the standard deviation of estimates of  $\beta$  across different samples of data from the same distribution.

```
True standard errors across 1000 simulation runs (Intercept) X1 X2 X3 0.1408317 0.1447928 0.1417090 0.1491686
```

Average estimated standard errors across 1000 simulation runs

Comparing the average standard error with the "true" standard deviation across  $\hat{\beta}$ 's shows that under ideal conditions, linear regression also produces unbiased estimates of its own error.

Because the *t*-statistic is just the ratio of the estimated  $\beta$  to its standard error, it too should be well estimated on average – as we can see below.

```
[1] "True t-stat across 1000 simulation runs"
(Intercept)
                     X1
                                  X2
                                               X3
   7.100677
              13.812843
                           21.170141
                                       26.815302
[1] "Average estimated t-stat across 1000 simulation runs"
(Intercept)
                     X1
                                  X2
                                               Х3
   6.971224
              13.728258
                           20.717954
                                       27.476750
```

We also receive Figure 1 as a pdf file.

### Moving Beyond the Default Simulation Settings

The default settings in mcls.r create three uncorrelated covariates (note the default SigmaX) and generate y from them using the "true" model,

$$y_i = 1 + 2x_{1i} + 3x_{2i} + 4x_{3i} + \epsilon_i, \qquad \epsilon_i \sim \mathcal{N}(0, 2).$$

Then we attempt to recover these specific true  $\beta$ 's by regressing y on  $x_1$ ,  $x_2$ , and  $x_3$ .

#### LS with Uncorrelated X's

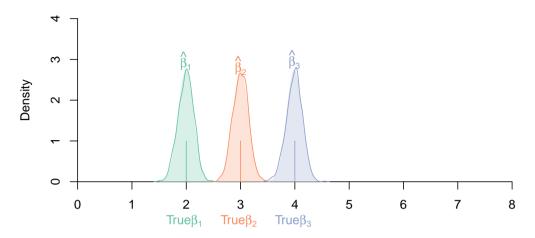

**Figure 1.** The true and estimated linear regression coefficients under ideal conditions across 1000 simulated datasets. Vertical marks indicate the true coefficients used to generate the 1000 datasets. The distribution of least squares estimated coefficients across the 1000 datasets are shown as shaded regions. The distribution of estimates implied by the average estimated standard error is superimposed as a solid line, and matches the actual distribution of estimates almost exactly.

We will use mcls.r as a template to explore when regression works and when and how it fails. By changing the settings in the first and second part of the code, we can estimate the linear regression model using different types of data, and see the consequences of different data problems on estimation bias and efficiency. By changing the third part of the code, we can change the model used, to compare the performance of different least squares models applied to the same data. You will be provided alternative versions of the code to accomplish this, but will also be asked to make some changes to the code on your own.

#### Problems to Solve

Now that we have read through the code, we are ready to begin.

- **a.** Run mcls.r using its default settings. Make a note of the results. Rerun the program three times, setting the correlation of  $\mathbf{x}_1$  and  $\mathbf{x}_2$  to 0.5, 0.9, and 0.99, respectively.<sup>3</sup> Based on the results from these runs, what can you say about the effect of partial collinearity on least squares estimates? In particular, does raising the correlation of  $\mathbf{x}_1$  and  $\mathbf{x}_2$  add bias to our estimates of  $\beta_1$ ,  $\beta_2$ , or  $\beta_3$ ? Does raising the correlation of  $\mathbf{x}_1$  and  $\mathbf{x}_2$  affect the precision of estimates of  $\beta_1$ ,  $\beta_2$ , or  $\beta_3$ ?
- **b.** Set the correlation of  $\mathbf{x}_1$  and  $\mathbf{x}_2$  to 1, and rerun mcls.r. What has happened, and why? It will help to look at the summary of the regression results for the last run, using print(summary(res)).
- c. Now open the program mcovb.r in your text editor. Note that this program is identical to mcls.r, with one exception. When this program runs lm(), it omits  $\mathbf{x}_2$  from the regression. Now run the program at its default settings, with the correlation of  $\mathbf{x}_1$  and  $\mathbf{x}_2$  set to 0. What effect does the omission of  $\mathbf{x}_2$  have on the bias and precision of the estimates of  $\beta_1$  and  $\beta_3$ ?
- **d.** Set the correlation of  $\mathbf{x}_1$  and  $\mathbf{x}_2$  to 0.9, and rerun mcovb.r. Now what effect does the omission of  $\mathbf{x}_2$  have on the bias and precision of the estimates of  $\beta_1$  and  $\beta_3$ ? Do our findings differ from those in part **c**? Why?
- **e.** Finally, keep the correlation of  $\mathbf{x}_1$  and  $\mathbf{x}_2$  at 0.9, but rewrite mcovb.r to run the regression of  $\mathbf{y}$  on  $\mathbf{x}_1$  and  $\mathbf{x}_2$ , omitting  $\mathbf{x}_3$ . What effect does the omission of  $\mathbf{x}_2$  have on the bias and precision of the estimates of  $\beta_1$  and  $\beta_2$ ?
- **f.** What explains the differences in your results across parts **c**, **d**, and **e**? Based on these results, and your findings in part **a**, how would you recommend users of least squares deal with highly correlated covariates?
- **g.** Open the program mcselect.r in your text editor. Note that this program is identical to mcls.r, except now, all observations in which **y** is greater than its

<sup>3</sup> Be careful that you set SigmaX to possible values only. This matrix must always be symmetric, so to set the covariance of  $\mathbf{x}_1$  and  $\mathbf{x}_2$  to 0.5, you must set both SigmaX[2,1] and SigmaX[1,2] to 0.5.

sample mean are deleted prior to running the regression. What effect does selection on y have on the bias and precision of the estimates of  $\beta_1$ ,  $\beta_2$ , and  $\beta_3$ ?

**h.** Open the program mchet.r in your text editor. Note that this program is identical to mcls.r, except the structure of sigma has changed. In this simulation, we will assume the data  $\gamma_i$  are Normally distributed such that

$$\gamma_i \sim \mathcal{N}(\mu_i, \sigma_i^2),$$
  
 $\mu_i = \beta_0 + \beta_1 x_{1i} + \beta_2 x_{2i} + \beta_3 x_{3i}, \text{ and}$ 
  
 $\sigma_i^2 = \exp(\gamma_0 + \gamma_1 x_{1i}).$ 

That is, our data are heteroskedastic. (The  $\gamma$ 's are set in a vector called g.)

Run mchet.r under its default setting, which sets  $\gamma_0 = \log(2)$  and  $\gamma_1 = 0$ . Confirm that under these settings,  $\mathbf{y}$  is still homoskedastic. Note the result. Now try adding heteroskedasticity by increasing  $\gamma_1$  to 1. Confirm that changing this setting has made  $\mathbf{y}$  heteroskedastic. What effect does this added heteroskedasticity have on our results?

i. Open the program mcautocor.r in your text editor. Note that this program is identical to mcls.r, except for two differences. First, y now depends on the present and past error term:

$$\gamma_i = \beta_0 + \beta_1 x_{1i} + \beta_2 x_{2i} + \beta_3 x_{3i} + \rho \epsilon_{i-1} + \epsilon_i.$$

This is a moving average process of order 1, or MA(1). If  $\rho \neq 0$ , the  $\gamma_i$ 's will be serially correlated.

Second, the present value of the kth covariate,  $x_{k,i}$ , now depends on the random part of the past value of the covariate,  $x_{k,i-1}$ , such that

$$x_{k,i} = \mu_{\mathbf{x}_k} + 
ho_{\mathbf{x}_k} \epsilon_{\mathbf{x}_{k,i-1}} + \epsilon_{\mathbf{x}_{k,i}}.$$

This is also a *moving average* process of order lnt1, or MA(1). If  $\rho_{\mathbf{x}_k} \neq 0$  for some k, that  $\mathbf{x}_k$  will also be serially correlated.

Run meautocor.r under its default settings, with  $\rho=0$  and  $\rho_{\mathbf{x}_k}=0$  for all covariates k. Note the results. Rerun it twice: first set  $\rho=0.5$  and  $\rho_{\mathbf{x}_k}=0.5$  for all k; then set  $\rho=0.9$  and  $\rho_{\mathbf{x}_k}=0.9$  for all k. Based on the results from

these runs, what can you say about the effect of serial correlation on least squares estimates? Experimenting further, what happens if you have serial correlation in **y** but not in **X**, or *vice versa*?

**j.** Come up with a question about the properties of least squares to investigate using one or more of the provided programs, or modifications thereof. Illustrate the answer to your question by running the program(s) under different settings, and comparing results.

#### An example question:

Which of the problems identified in this homework can be mitigated by gathering more data (e.g., by setting n=1000, instead of n=100), and which problems will stay just as severe no matter how much data are collected?

You are welcome to answer the example question for full credit, but will receive bonus points for formulating your own.